# STA 235H - Multiple Regression: Interactions & Nonlinearity Fall 2023

McCombs School of Business, UT Austin

### Before we start...

- Use the knowledge check portion of the JITT to assess your own understanding:
	- $\circ$  Be sure to answer the question correctly (look at the feedback provided)
	- Feedback are guidelines; Try to use your own words.
- If you are struggling with material covered in STA 301H: Check the course website for resources and come to Office Hours.
- Office Hours Prof. Bennett: Wed 10.30-11.30am and Thu 4.00-5.30pm

No in-person class next week -- Recorded class

**Today** 

- Quick multiple regression review:
	- o Interpreting coefficients o Interaction models
- Looking at your data:
	- Distributions
- Nonlinear models:
	- Logarithmic outcomes
	- Polynomial terms

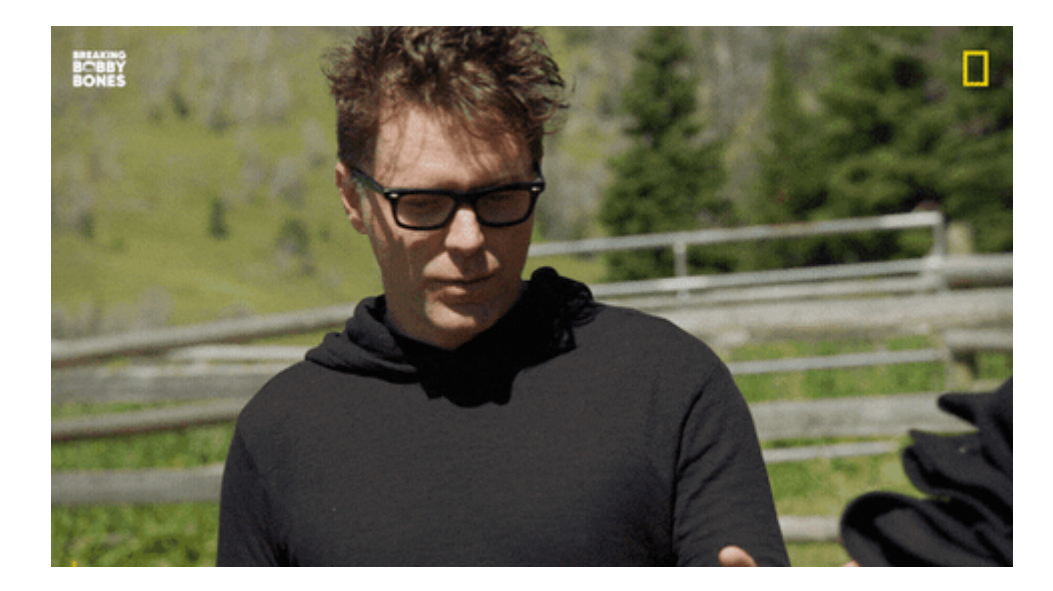

# Remember last week's example? The Bechdel Test

#### • Three criteria:

- 1. At least two named women
- 2. Who talk to each other
- 3. About something besides a man

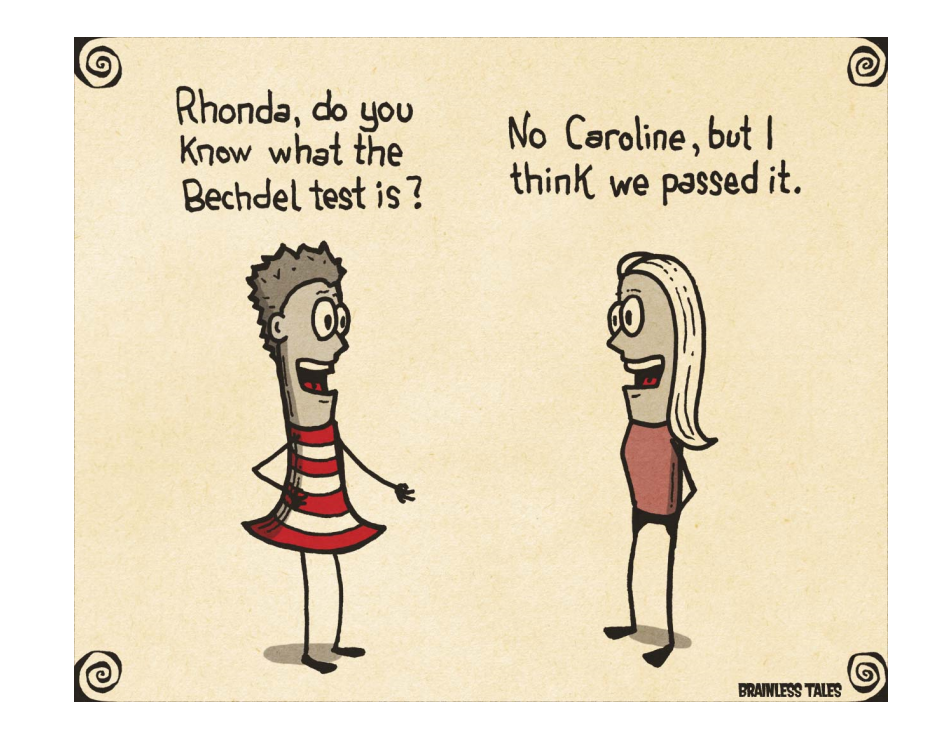

### Is it convenient for my movie to pass the Bechdel test?

lm(Adj Revenue ~ bechdel test + Adj Budget + Metascore + imdbRating, data=bechdel)

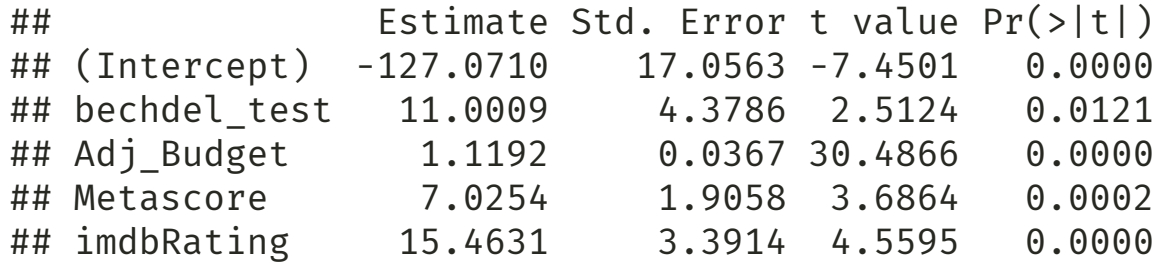

What does each column represent?

### Is it convenient for my movie to pass the Bechdel test?

lm(Adj Revenue ~ bechdel test + Adj Budget + Metascore + imdbRating, data=bechdel)

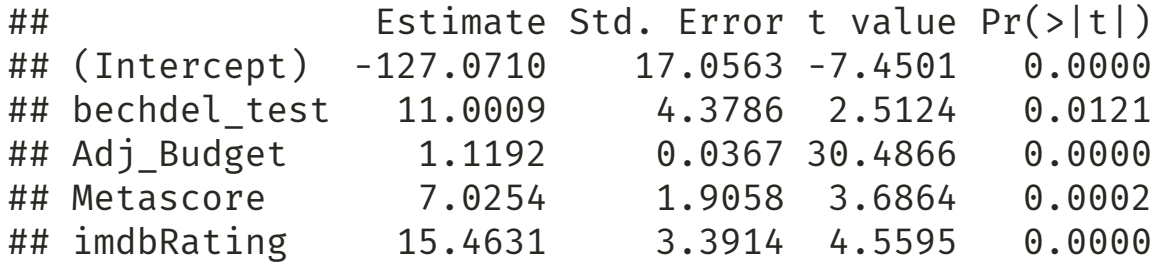

- "Estimate": Point estimates of our paramters  $\beta$ . We call them  $\hat{\beta}$ .
- "Standard Error" (SE): You can think about it as the variability of  $\hat{\beta}$ . The smaller, the more precise  $\hat{\beta}$  is!
- "t-value": A value of the Student distribution that measures how many SE away  $\hat{\beta}$  is from 0. You can calculate it as tval =  $\frac{p}{g_E}$ . It relates to our null-hypothesis  $H_0: \beta = 0$ .  $\hat{\beta}$  $\frac{\beta}{\text{SE}}$ . It relates to our null-hypothesis  $H_0 : \beta = 0$
- "p-value": Probability of rejecting the null hypothesis and being wrong (Type I error). You want this to be a small as possible (statistically significant).

### Reminder: Null-Hypothesis

We are testing  $\rm H_{0}:\beta$  =  $0$  vs  $\rm H_{1}:\beta$   $\neq$   $0$ 

- 
- "Reject the null hypothesis" "Not reject the null hypothesis"

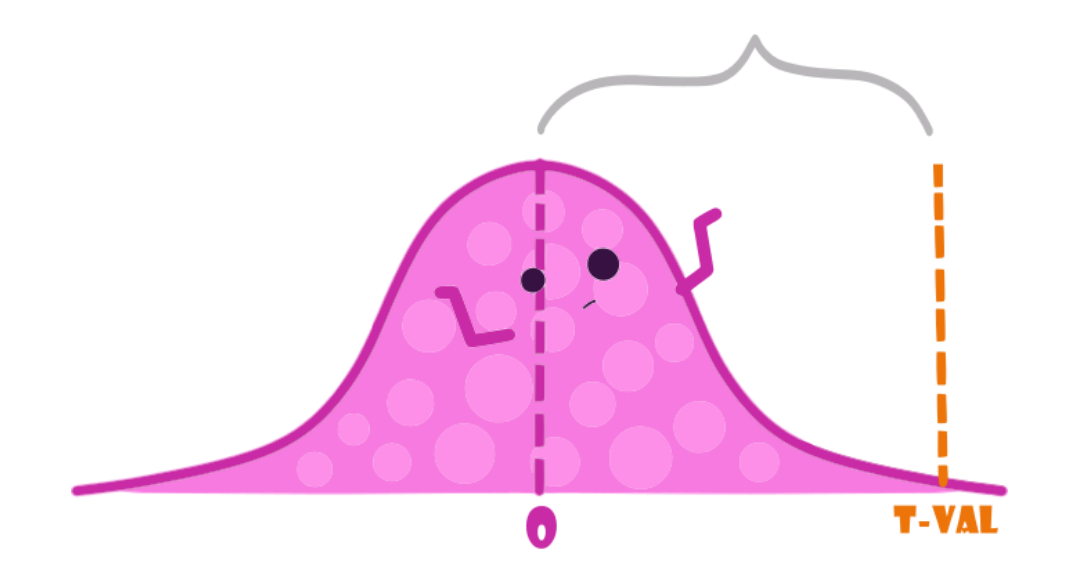

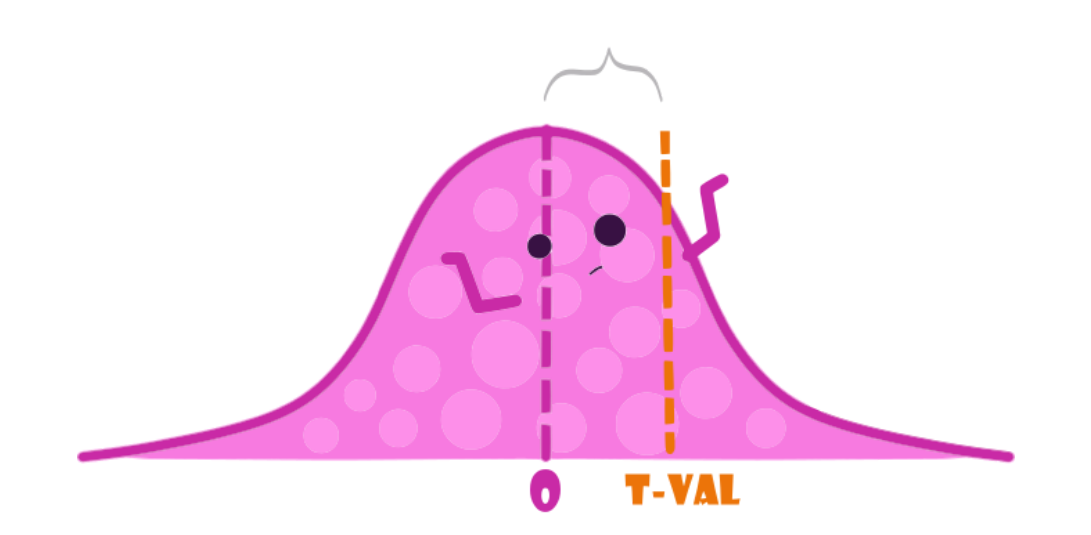

### Reminder: Null-Hypothesis

Reject the null if the t-value falls outside the dashed lines.

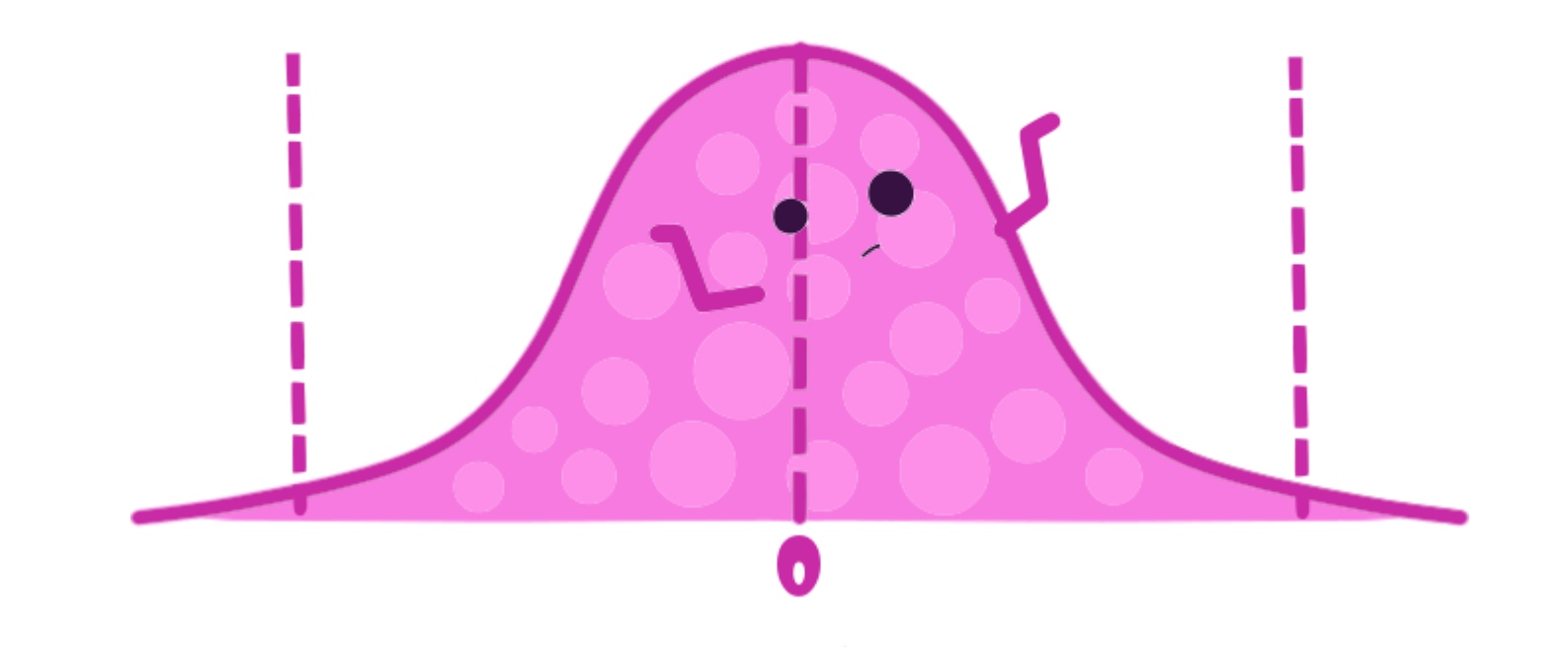

### One extra dollar in our budget

Imagine now that you have an hypothesis that Bechdel movies also get more bang for their buck, e.g. they  $\bullet$ get more revenue for an additional dollar in their budget.

# How would you test that in an equation?

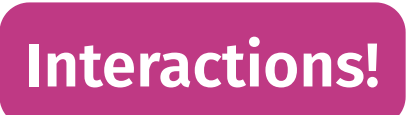

### One extra dollar in our budget

Interaction model:

Revenue =  $\beta_0 + \beta_1$ Bechdel +  $\beta_3$ Budget +  $\beta_6$ (Budget × Bechdel) +  $\beta_4$ IMDB +  $\beta_5$ MetaScore + ε

How should we think about this?

- Write the equation for a movie that does not pass the Bechdel test. How does it look like?
- Now do the same for a movie that **passes the Bechdel test**. How does it look like?

### One extra dollar in our budget

Now, let's interpret some coefficients:

If Bechdel  $= 0$ , then:

Revenue =  $\beta_0 + \beta_3$ Budget +  $\beta_4$ IMDB +  $\beta_5$ MetaScore + ε

If Bechdel  $= 1$ , then:

Revenue =  $(\beta_0 + \beta_1) + (\beta_3 + \beta_6)$ Budget +  $\beta_4$ IMDB +  $\beta_5$ MetaScore + ε

• What is the difference in the association between budget and revenue for movies that pass the Bechdel test vs. those that don't?

# Let's put some data into it

lm(Adj Revenue ~ bechdel test\*Adj Budget + Metascore + imdbRating, data=bechdel)

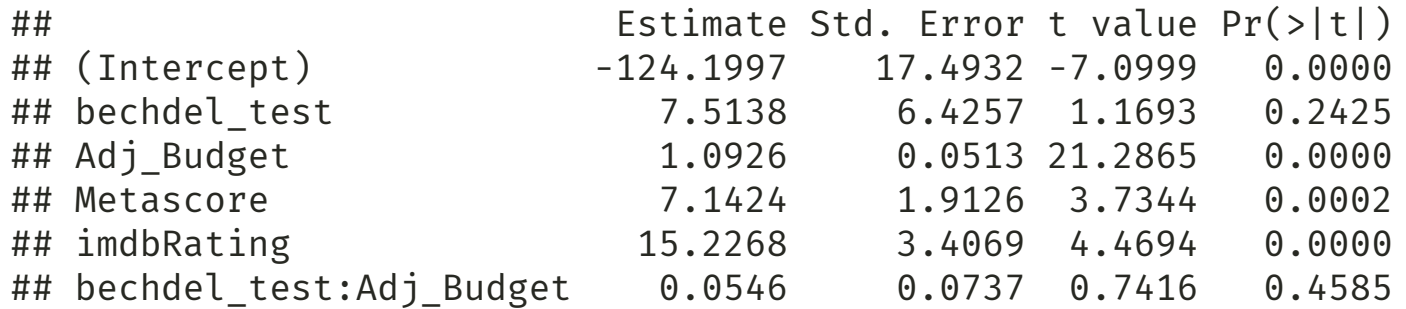

- What is the association between budget and revenue for movies that pass the Bechdel test?
- What is the difference in the association between budget and revenue for movies that pass vs movies that don't pass the Bechdel test?
- Is that difference statistically significant (at conventional levels)?

# Let's look at another example

#### Cars,cars,cars

Used cars in South California (from this week's JITT)

cars <- read.csv("https://raw.githubusercontent.com/maibennett/sta235/main/exampleSite/content/Classes/Week2/1\_OLS/data/So names(cars)  $\bar{\mathbf{F}}$ ## [1] "type" "certified" "body" "make" "model" "trim"

## [7] "mileage" "price" "year" "dealer" "city" "rating"<br>## [13] "reviews" "badge"  $\#$ #  $[13]$  "reviews"

Data source: "Modern Business Analytics" (Taddy, Hendrix, & Harding, 2018)

#### Luxury vs. non-luxury cars?

Do you think there's a difference between how price changes over time for luxury vs non-luxury cars?

How would you test this?

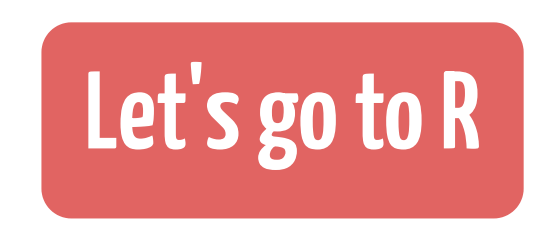

### **Models with interactions**

You include the interaction between two (or more) covariates:

$$
\hat{Price} = \beta_0 + \hat{\beta}_1 \hat{Ratiog} + \hat{\beta}_2 \hat{ Miles} + \hat{\beta}_3 \hat{ Luxury} + \hat{\beta}_4 \hat{Y} \hat{ ear} + \hat{\beta}_5 \hat{Luxury} \times \hat{Y} \hat{ ear}
$$

- $\hat{\beta_3}$  and  $\hat{\beta_4}$  are considered the main effects (no interaction)
- The coefficient you are interested in is  $\hat{\beta}_{5}$ :
	- Difference in the price change for one additional year between luxury vs non-luxury cars, holding other  $\circ$ variables constant.

# Now it' s your turn

Looking at this equation:

$$
\hat{Price} = \beta_0 + \hat{\beta}_1 Rating + \hat{\beta}_2 Miles + \hat{\beta}_3 Luxury + \hat{\beta}_4 Y ear + \hat{\beta}_5 Luxury \times Y ear
$$

1) What is the association between price and year for non-luxury cars?

2) What is the association between price and year for luxury cars?

# Looking at our data

• We have dived into running models head on. Is that a good idea?

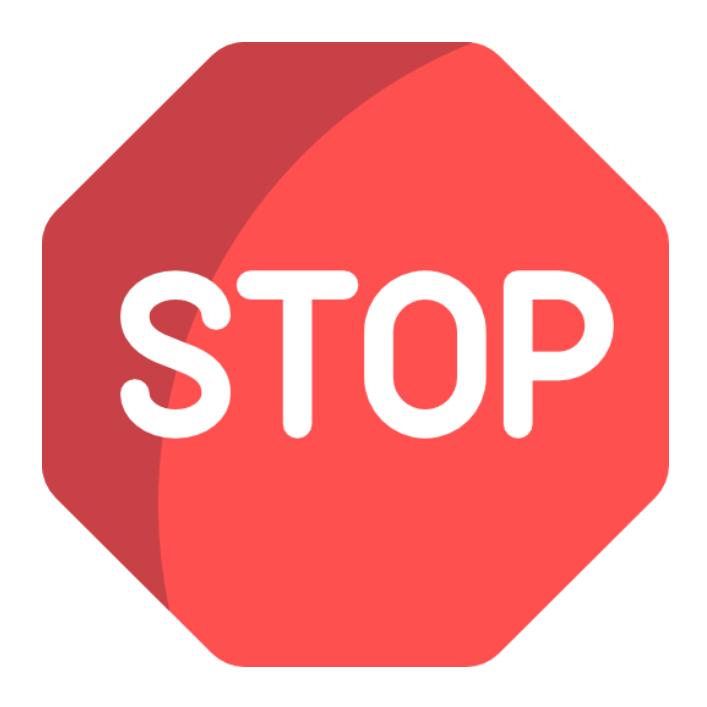

#### What should we do before we ran any model?

Inspect your data!

### Some ideas:

Use vtable:

library(vtable)

vtable(cars)

Use summary to see the min, max, mean, and quartile:

cars %>% select(price, mileage, year) %>% summary(.)

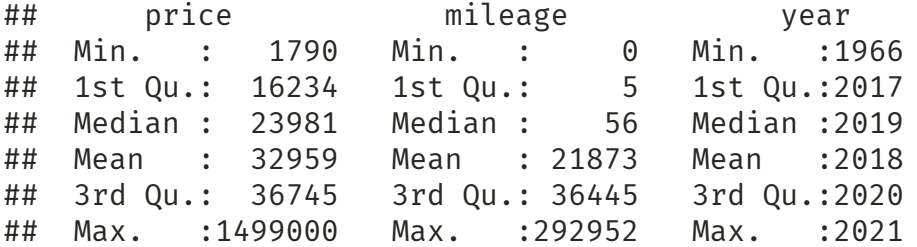

• Plot your data!

#### Look at the data

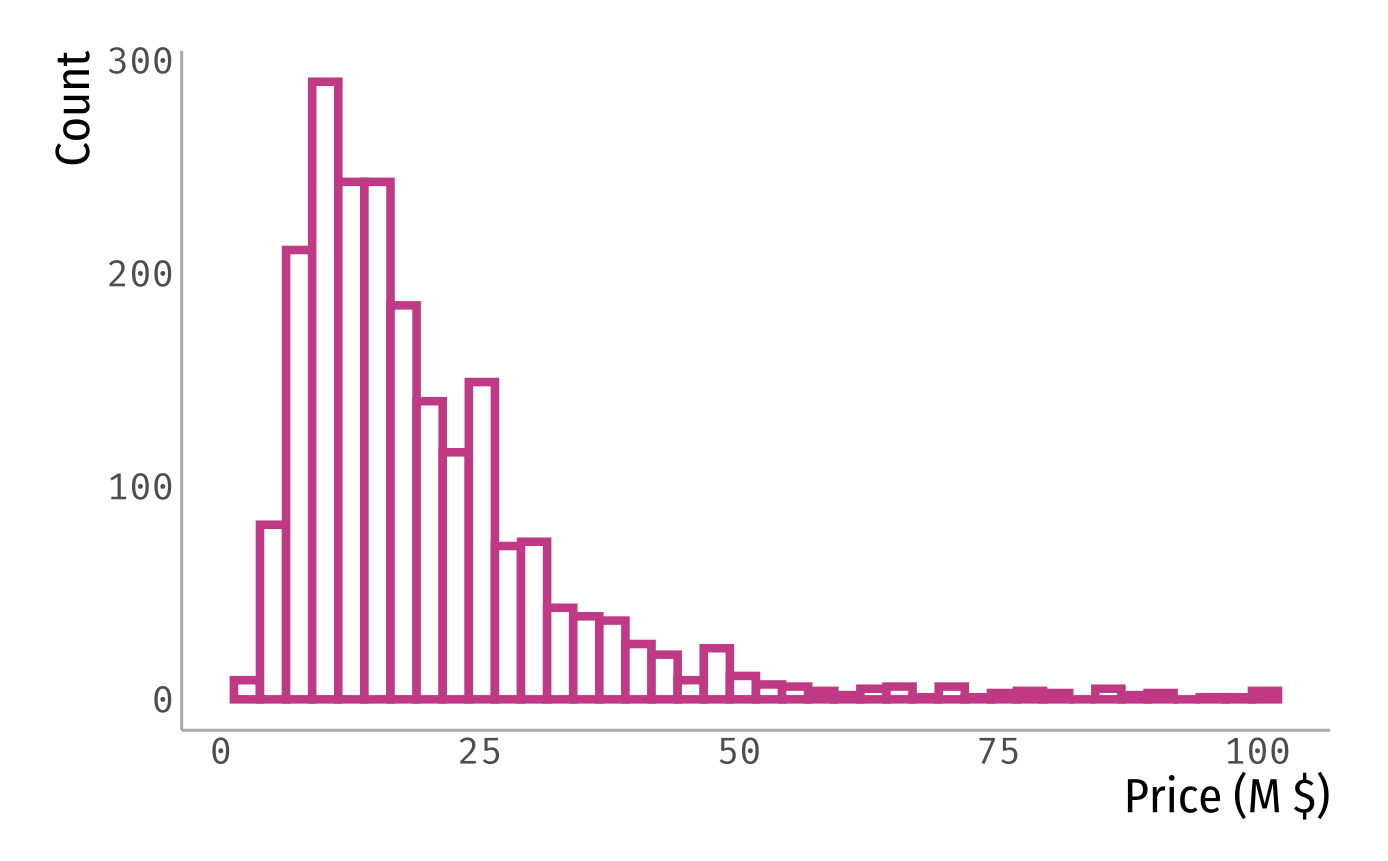

### Look at the data

What can you say about this variable?

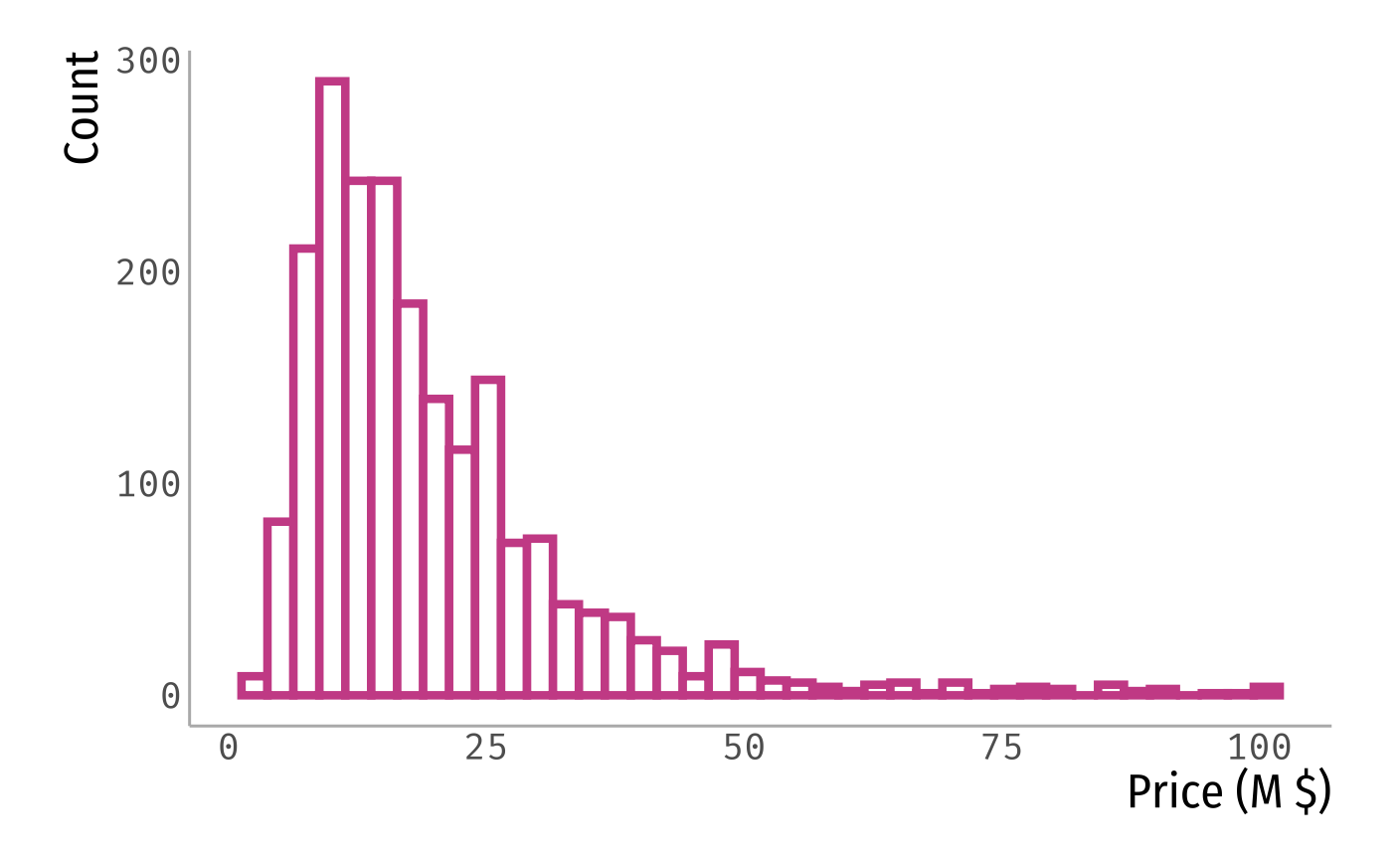

### Logarithms to the rescue?

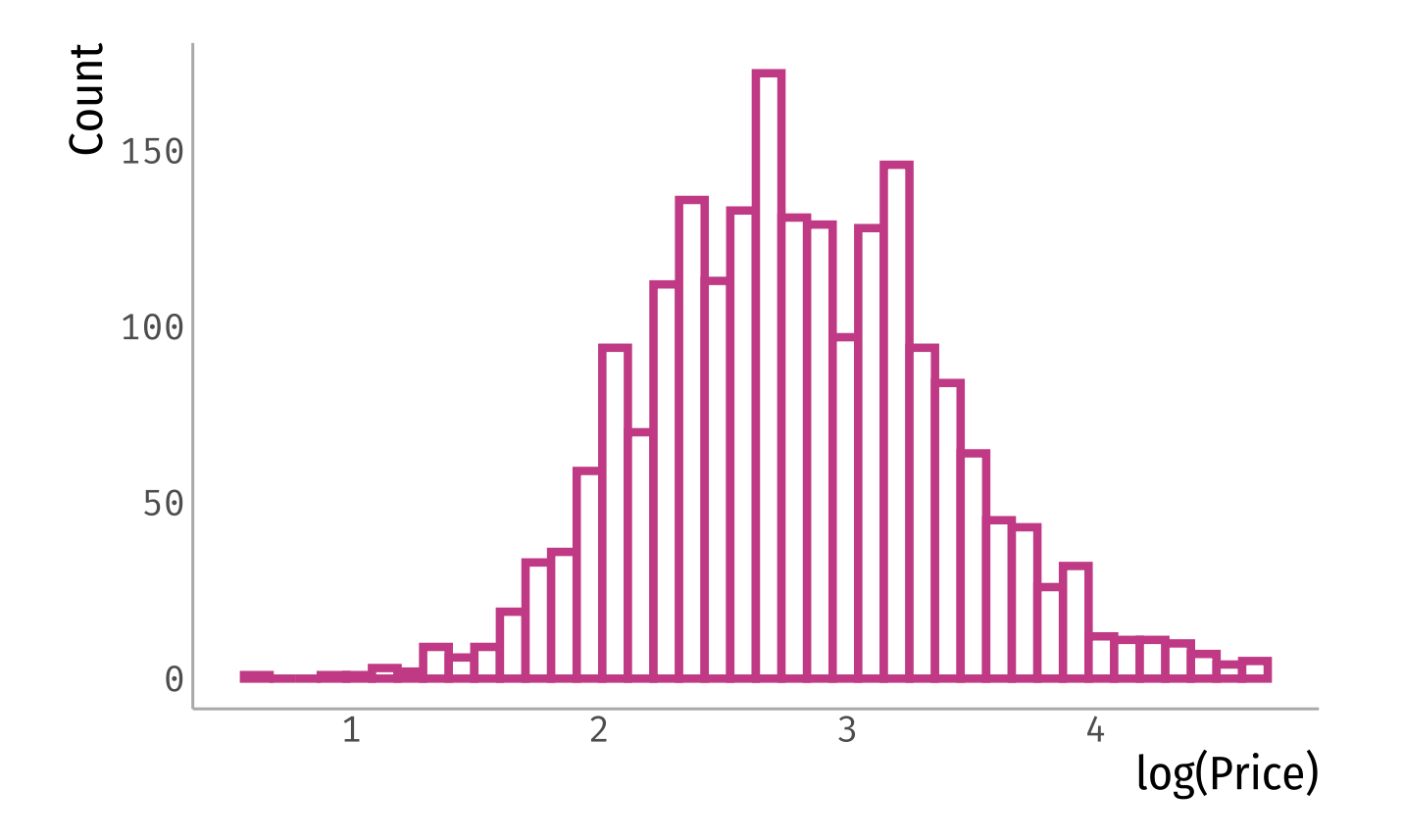

### How would we interpret coefficients now?

Let's interpret the coefficient for Miles in the following equation:

```
log(P \text{ rice}) = \beta_0 + \beta_1 \text{Rating} + \beta_2 \text{Miles} + \beta_3 \text{Luxury} + \beta_4 \text{Y} \text{ ear} + \varepsilon
```
- Remember:  $\beta_2$  represents the average change in the outcome variable,  $\log(\mathrm{Price})$ , for a one-unit increase in the independent variable Miles.
	- Think about the units of the dependent and independent variables!  $\circ$

#### A side note on log-transformed variables...

$$
\log(Y) = \hat{\beta}_0 + \hat{\beta}_1 X
$$

We want to compare the outcome for a regression with  $\mathrm{X}=\mathrm{x}$  and  $\mathrm{X}=\mathrm{x}+1$ 

$$
\log(y_0) = \hat{\beta}_0 + \hat{\beta}_1 x \qquad (1)
$$

and

$$
\log(y_1) = \hat{\beta}_0 + \hat{\beta}_1(x+1) \qquad (2)
$$

 $\bullet$  Let's subtract  $(2)$  -  $(1)!$ 

#### A side note on log-transformed variables...

$$
\log(y_1) - \log(y_0) = \hat{\beta}_0 + \hat{\beta}_1(x+1) - (\hat{\beta}_0 + \hat{\beta}_1 x)
$$

$$
\log(\frac{y_1}{y_0}) = \hat{\beta}_1
$$

$$
\log(1 + \frac{y_1 - y_0}{y_0}) = \hat{\beta}_1
$$

#### A side note on log-transformed variables...

$$
log(y_1) - log(y_0) = \hat{\beta}_0 + \hat{\beta}_1(x+1) - (\hat{\beta}_0 + \hat{\beta}_1 x)
$$

$$
\log(\frac{y_1}{y_0}) = \hat{\beta}_1
$$

$$
\log(1 + \frac{y_1 - y_0}{y_0}) = \hat{\beta}_1
$$

$$
\rightarrow \frac{\Delta y}{y} = \exp(\hat{\beta}_1) - 1
$$

### Animportantapproximation

$$
log(y_1) - log(y_0) = \hat{\beta}_0 + \hat{\beta}_1(x+1) - (\hat{\beta}_0 + \hat{\beta}_1 x)
$$
  

$$
log(\frac{y_1}{y_0}) = \hat{\beta}_1
$$
  

$$
log(1 + \frac{y_1 - y_0}{y_0}) = \hat{\beta}_1
$$
  

$$
\approx \frac{y_1 - y_0}{y_0} = \hat{\beta}_1
$$
  

$$
\rightarrow \frac{9}{6} \Delta y = 100 \times \hat{\beta}_1
$$

### How would we interpret coefficients now?

Let's interpret the coefficient for Miles in the following equation:

```
log(P \text{ rice}) = \beta_0 + \beta_1 \text{Rating} + \beta_2 \text{Miles} + \beta_3 \text{Luxury} + \beta_4 \text{Y} \text{ ear} + \varepsilon
```
- For an additional 1,000 miles (*Note: Remember Miles is measured in thousands of miles*), the logarithm of the price increases/decreases, on average, by  $\hat{\beta}_2$ , holding other variables constant.
- For an additional 1,000 miles, the price increases/decreases, on average, by  $100\times\hat{\beta_2}$ %, holding other variables constant.

#### How would we interpret coefficients now?

summary( $lm(log(price) \sim rating + mileage + luxury + year, data = cars)$ )

```
##
## Call:
## lm(formula = log(price) ~ rating + mileage + luxury + year, data = cars)
##
## Residuals:
## Min 1Q Median 3Q Max
## -1.14363 -0.29112 -0.02593 0.26412 2.28855
##
## Coefficients:
## Estimate Std. Error t value Pr(>|t|)
## (Intercept) 2.5105164 0.1518312 16.535 < 2e-16 ***
## rating 0.0305782 0.0057680 5.301 1.27e-07 ***
## mileage -0.0098628 0.0004327 -22.792 < 2e-16 ***
## luxury 0.5517712 0.0228132 24.186 < 2e-16 ***
## year 0.0118783 0.0030075 3.950 8.09e-05 ***
## ---
## Signif. codes: 0 '***' 0.001 '**' 0.01 '*' 0.05 '.' 0.1 ' ' 1
##
## Residual standard error: 0.436 on 2083 degrees of freedom
## Multiple R-squared: 0.4699, Adjusted R-squared: 0.4689
## F-statistic: 461.6 on 4 and 2083 DF, p-value: < 2.2e-16
```
# Adding polynomial terms

- Another way to capture **nonlinear associations** between the outcome (Y) and covariates (X) is to include polynomial terms:
	- e.g.  $Y = \beta_0 + \beta_1 X + \beta_2 X^2 + \varepsilon$
- Let's look at an example!

### Determinants of wages: CPS 1985

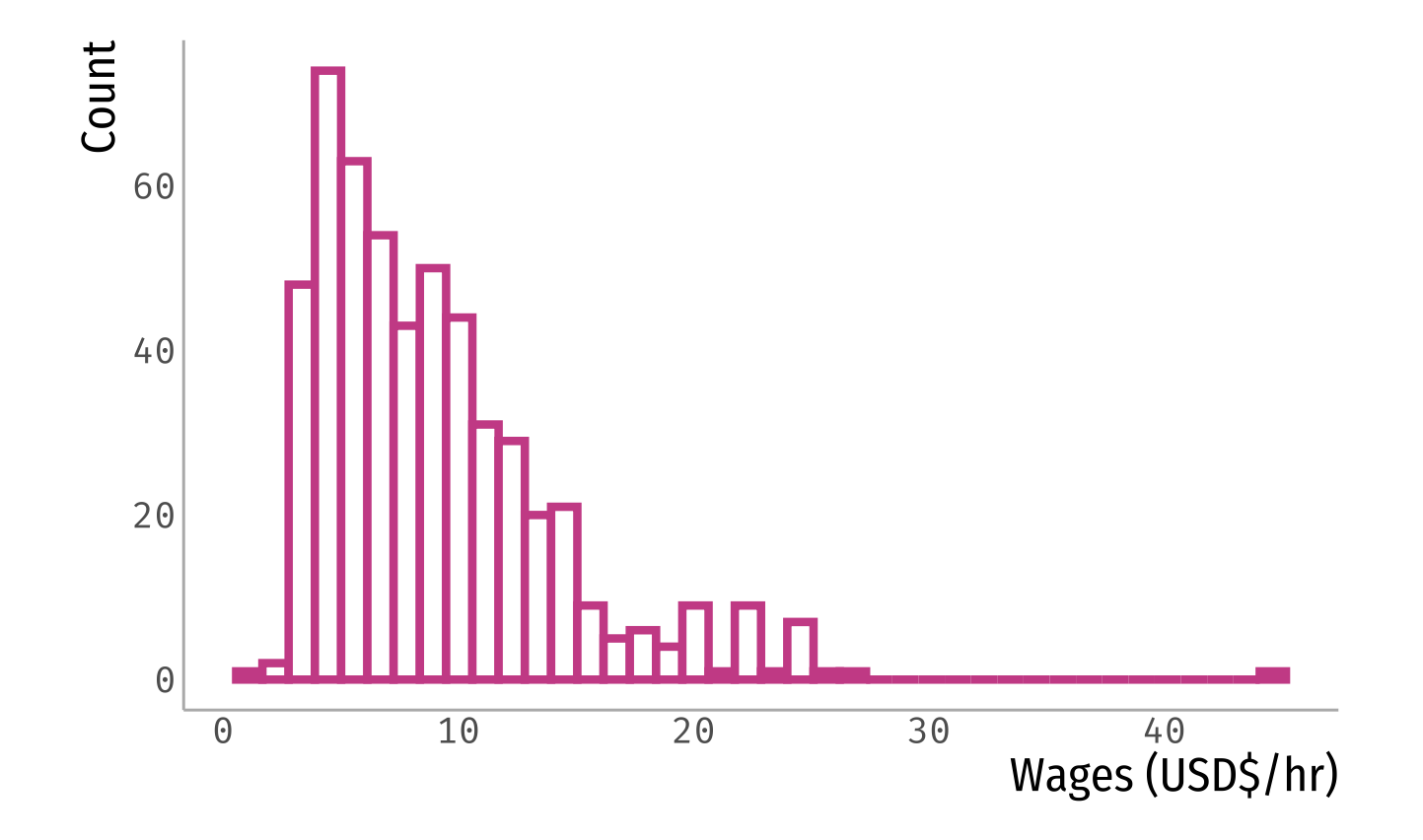

#### Determinants of wages: CPS 1985

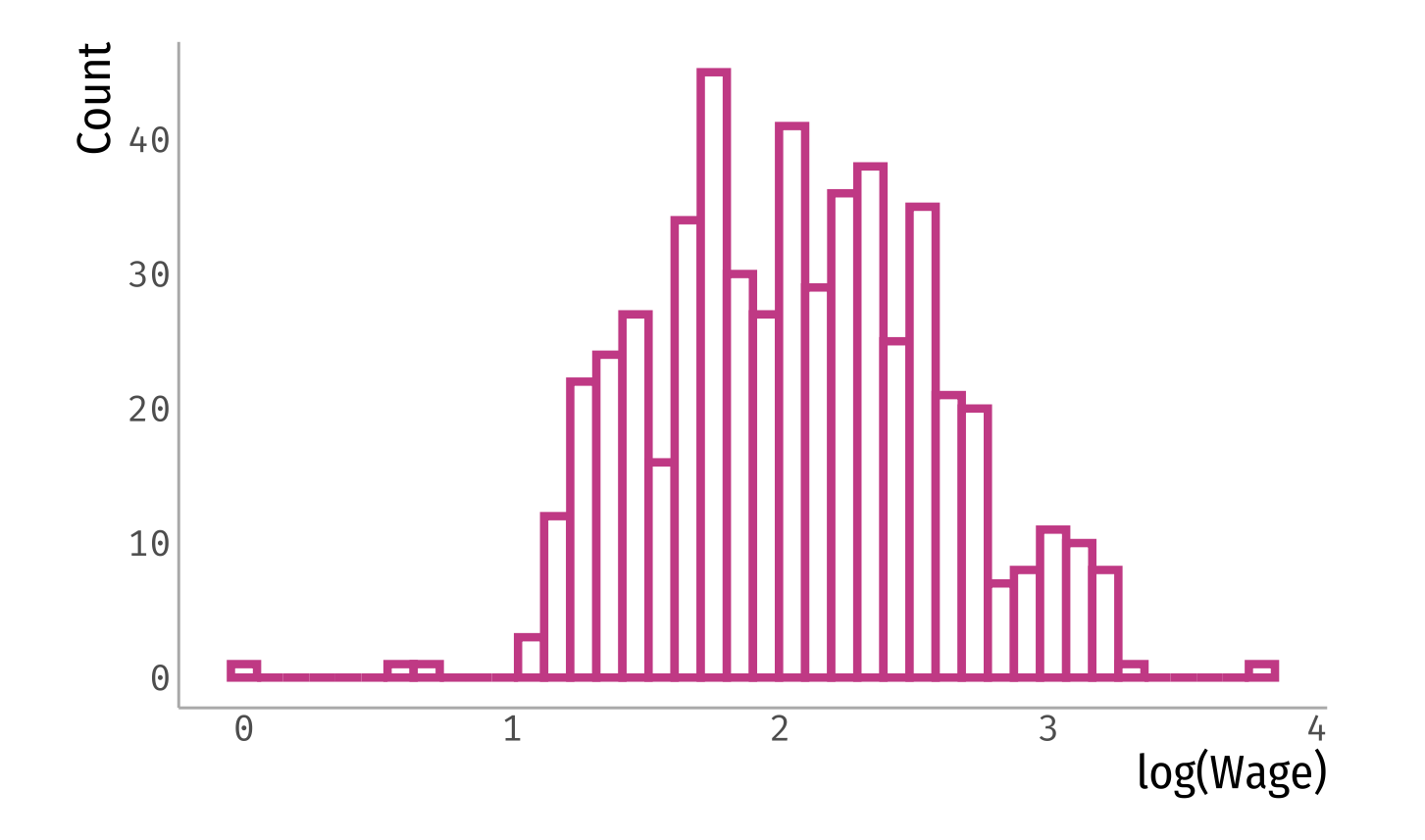

#### **Experience vs wages: CPS 1985**

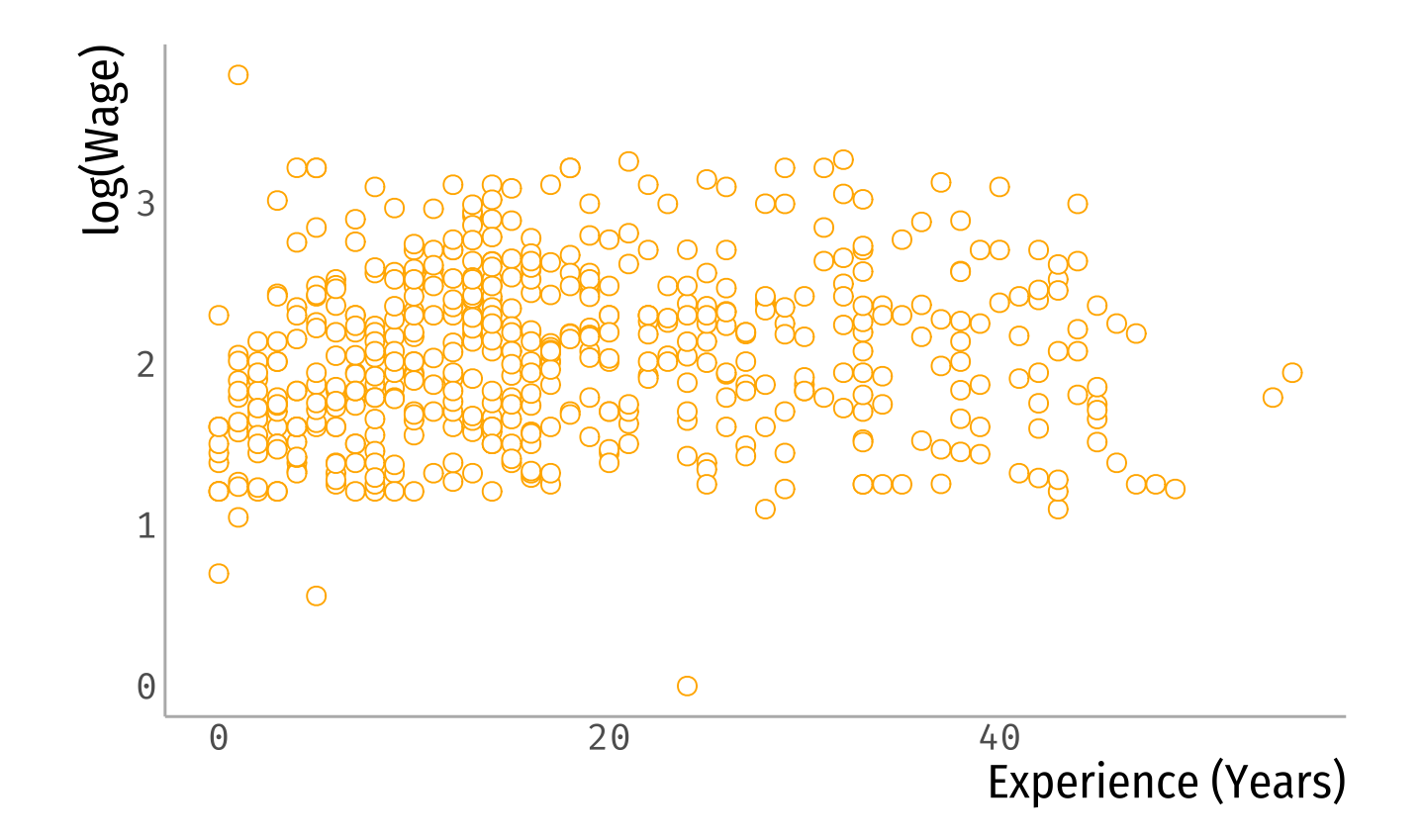

#### **Experience vs wages: CPS 1985**

 $log(Wage) = \beta_0 + \beta_1Educ + \beta_2Exp + \varepsilon$ 

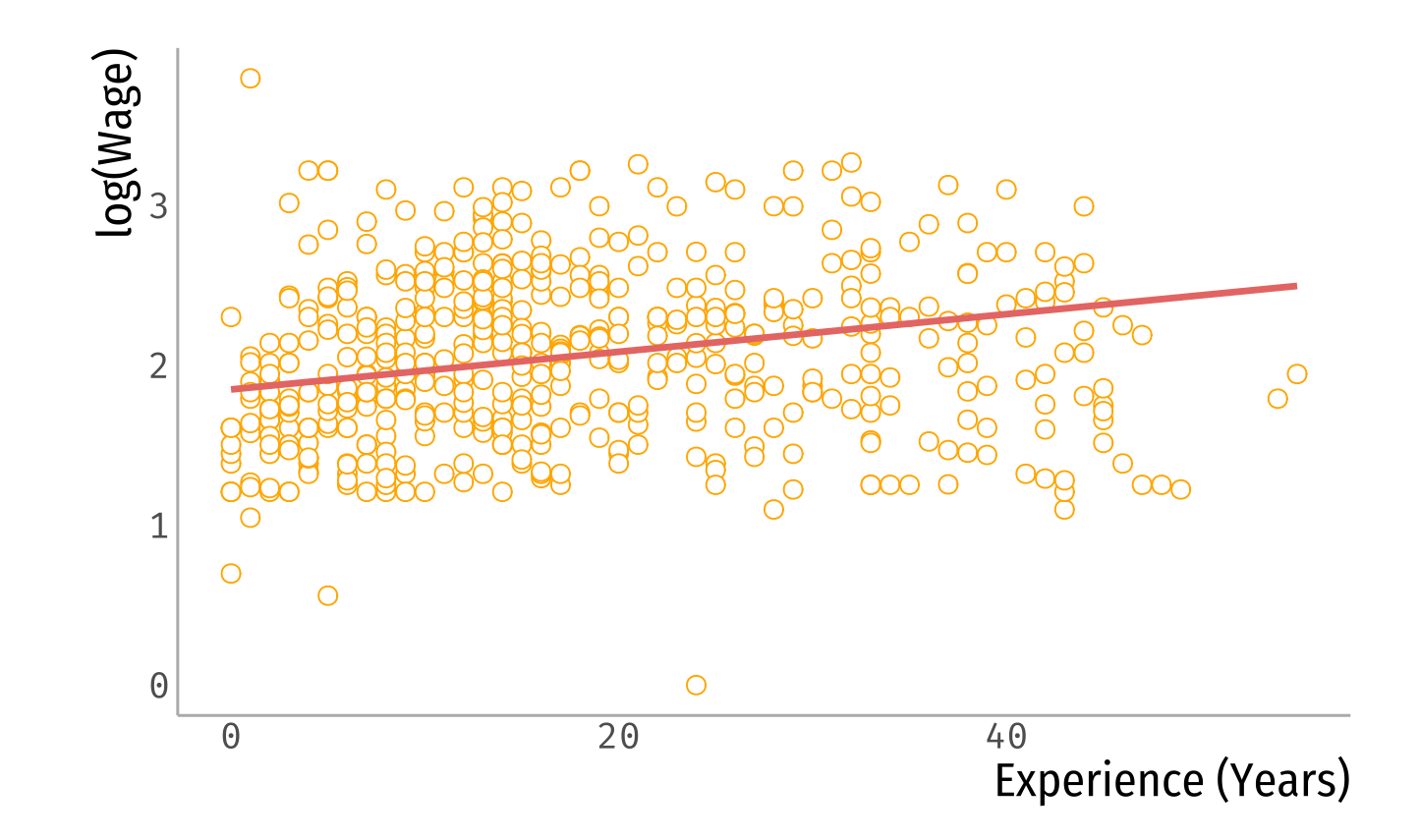

#### **Experience vs wages: CPS 1985**

 $log(Wage) = \beta_0 + \beta_1Educ + \beta_2Exp + \beta_3Exp^2 + \varepsilon$ 

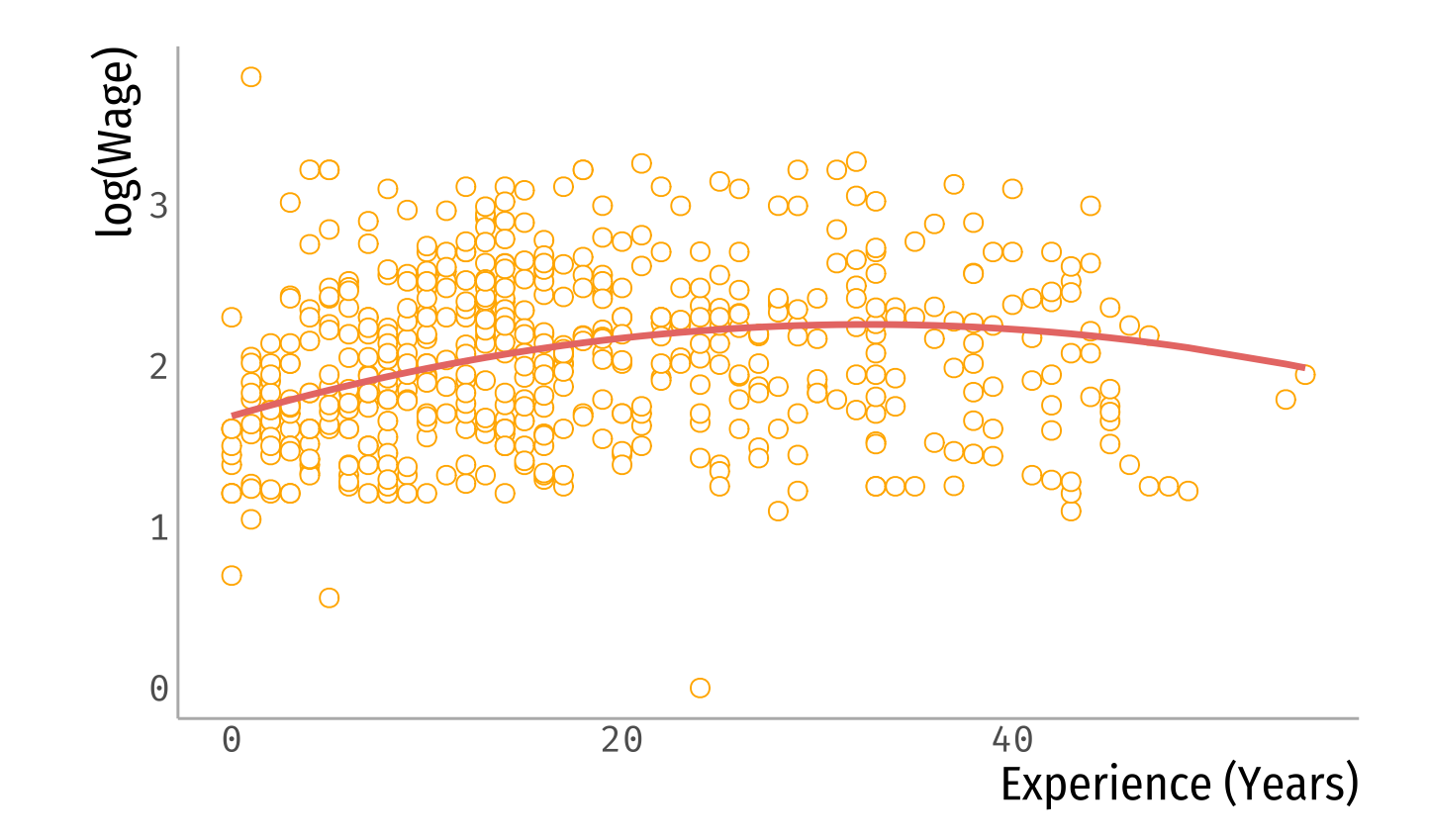

### **Mincer equation**

 $log(Wage) = \beta_0 + \beta_1Educ + \beta_2Exp + \beta_3Exp^2 + \varepsilon$ 

• Interpret the coefficient for education

One additional year of education is associated, on average, to  $\hat{\beta_1}\times 100\%$  increase in hourly wages, holding experience constant

What is the association between experience and wages?

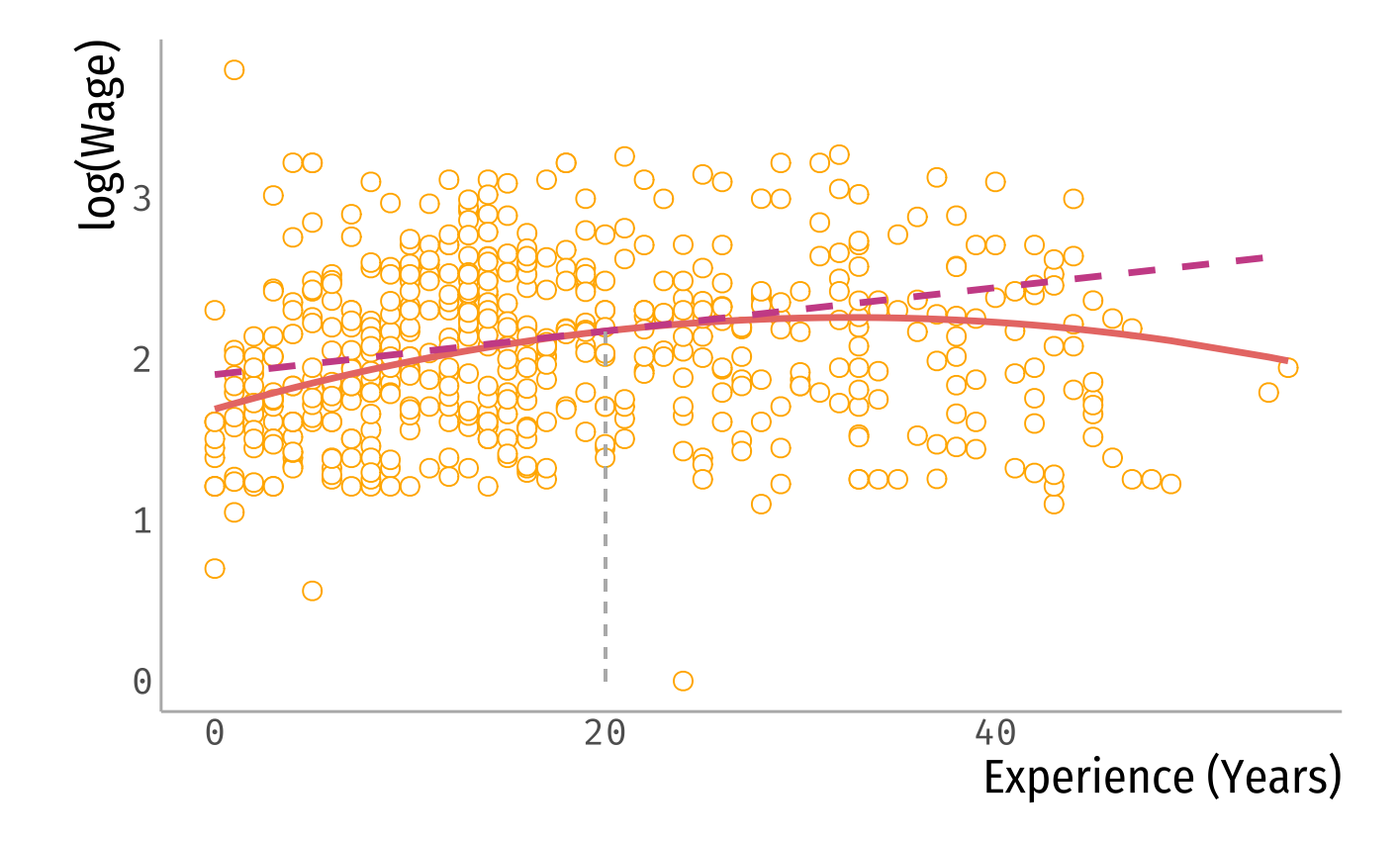

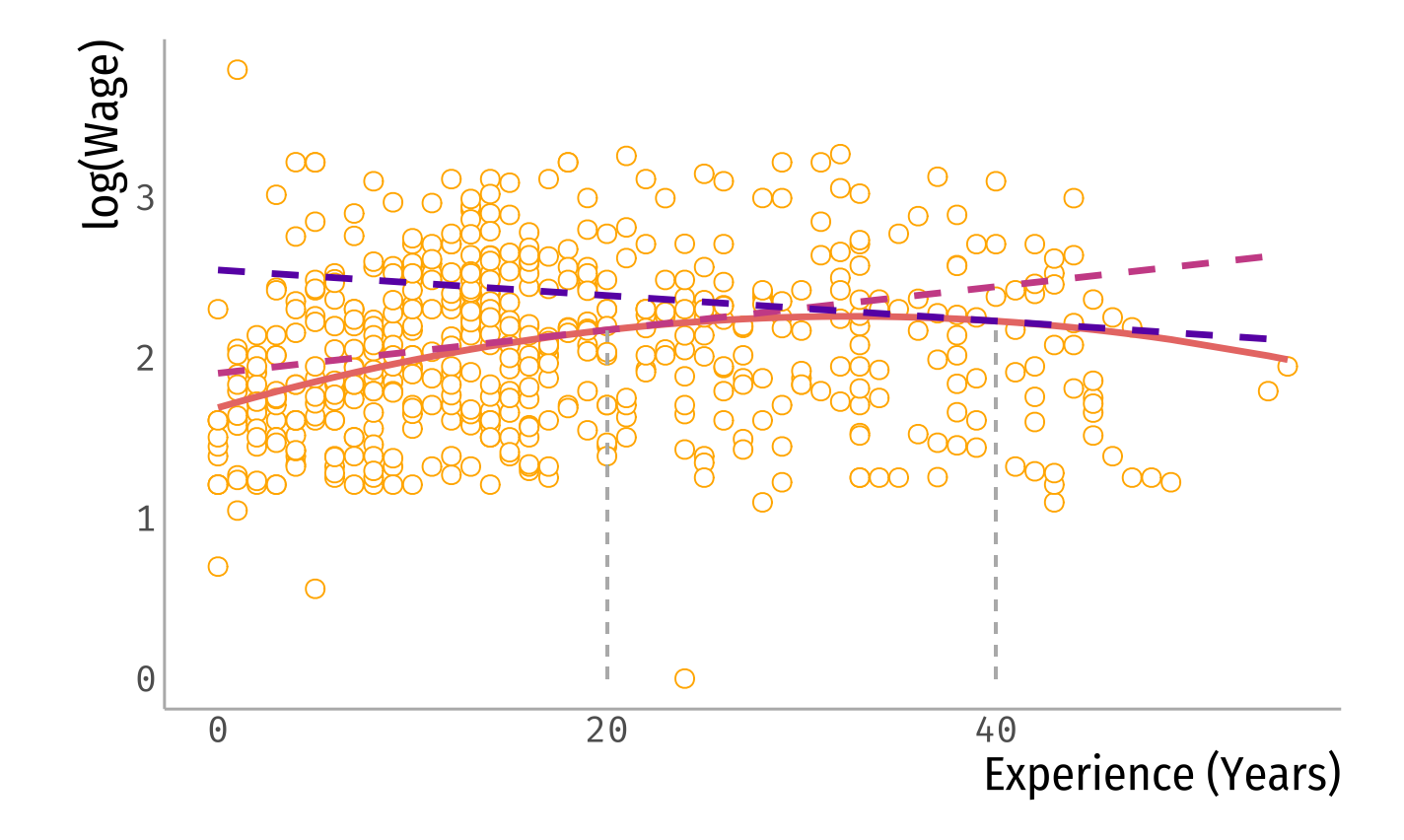

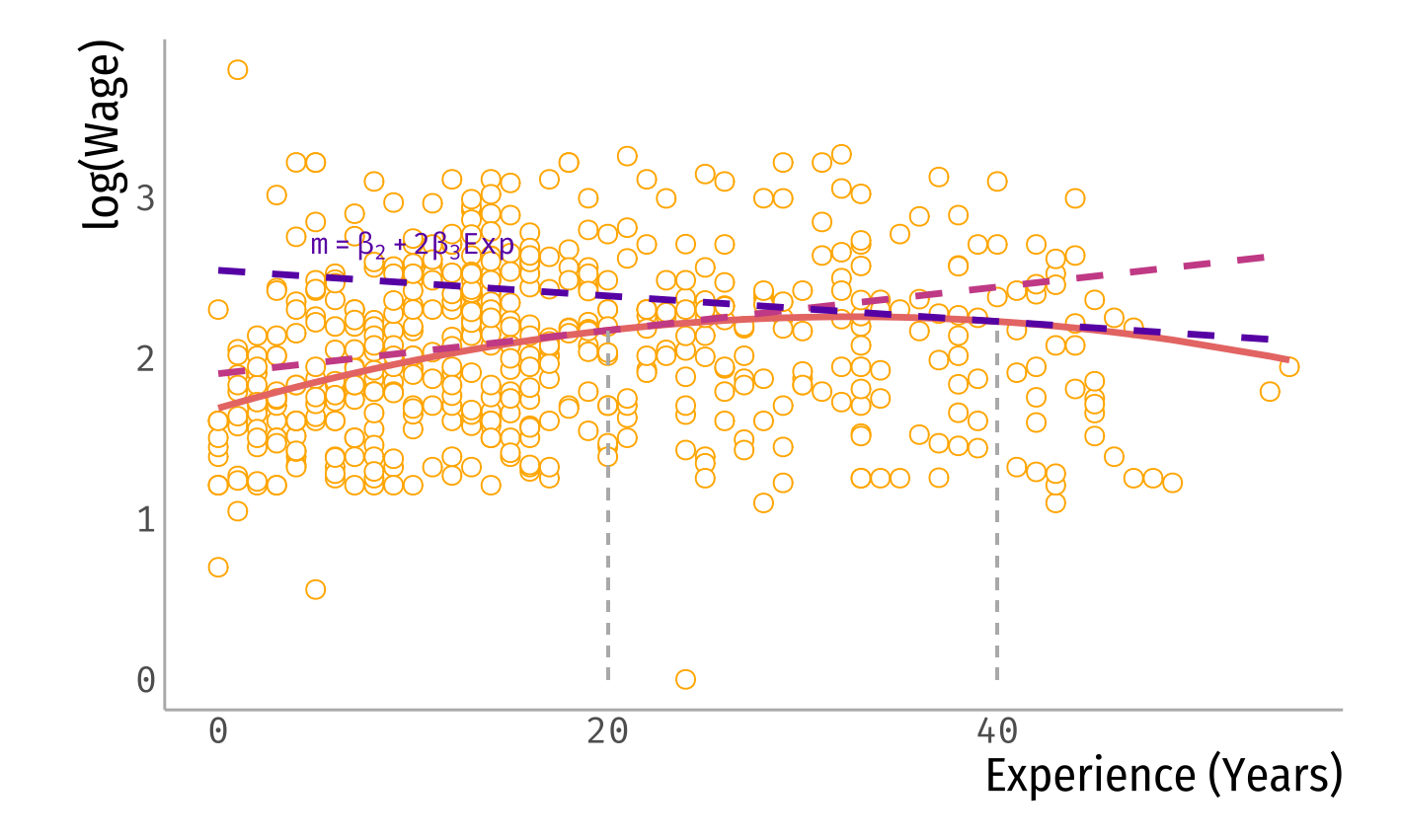

 $log(Wage) = \beta_0 + \beta_1Educ + \beta_2Exp + \beta_3Exp^2 + \varepsilon$ 

What is the association between experience and wages?

Pick a value for  $\mathrm{Exp}_0$  (e.g. mean, median, one value of interest)

Increasing work experience from  $\rm Exp_0$  to  $\rm Exp_0+1$  years is associated, on average, to a  $(\hat{\beta_2}+2\hat{\beta_3}\times \rm Exp_0)100$ % increase on hourly wages, holding education constant

Increasing work experience from 20 to 21 years is associated, on average, to a  $(\hat{\beta}_2 + 2\hat{\beta}_3 \times 20)$ 100% increase on hourly wages, holding education constant

## Let's put some numbers into it

summary( $lm(log(wage) \sim education + experience + I(experace^2)$ , data = CPS1985))

```
##
## Call:
## lm(formula = log(wage) \sim education + experience + I(experience<sup>2</sup>),
\## data = CPS1985)
##
## Residuals:
## Min 1Q Median 3Q Max
## -2.12709 -0.31543 0.00671 0.31170 1.98418
##
## Coefficients:
## Estimate Std. Error t value Pr(>|t|)
## (Intercept) 0.5203218 0.1236163 4.209 3.01e-05 ***
## education 0.0897561 0.0083205 10.787 < 2e-16 ***
## experience 0.0349403 0.0056492 6.185 1.24e-09 ***
## I(experience^2) -0.0005362 0.0001245 -4.307 1.97e-05 ***
## ---
## Signif. codes: 0 '***' 0.001 '**' 0.01 '*' 0.05 '.' 0.1 ' ' 1
##
## Residual standard error: 0.4619 on 530 degrees of freedom
## Multiple R-squared: 0.2382, Adjusted R-squared: 0.2339
## F-statistic: 55.23 on 3 and 530 DF, p-value: < 2.2e-16
```
• Increasing experience from 20 to 21 years is associated with an average increase in wages of 1.35%, holding education constant.

# Main takeaway points

- The model you fit depends on what you want to analyze.
- Plot your data!
- Make sure you capture associations that make sense.

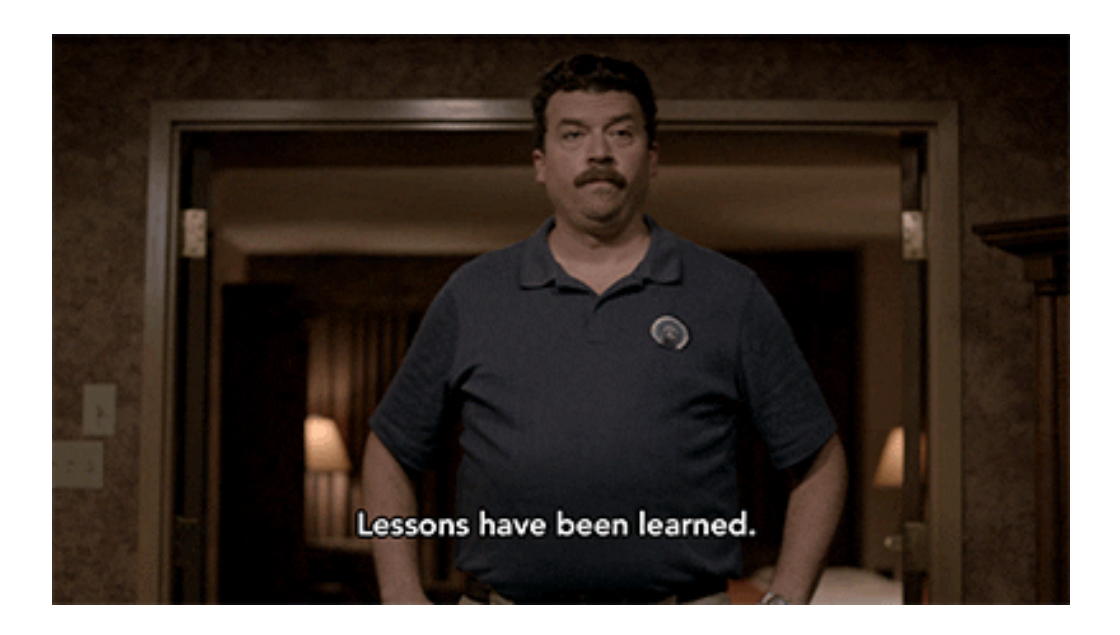

#### Next week

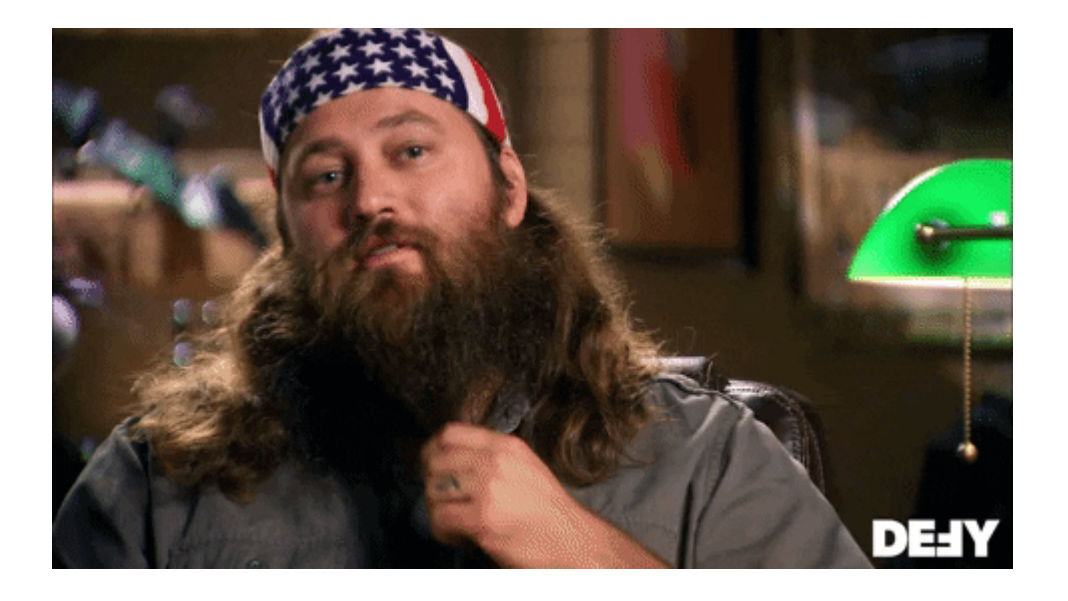

- Issues with regressions and our data:
	- o Outliers?
	- o Heteroskedasticity
- Regression models with discrete outcomes:
	- o Probability linear models

### References

- Ismay, C. & A. Kim. (2021). "Statistical Inference via Data Science". Chapter 6 & 10.
- Keegan, B. (2018). "The Need for Openess in Data Journalism". Github [Repository](https://github.com/brianckeegan/Bechdel/blob/master/Bechdel_test.ipynb)